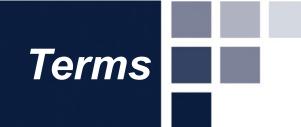

# YEARBOOK TERMS

## **Yearbook Components**

Yearbook Basics Sections of the Book Theme & Incorporating Your Theme

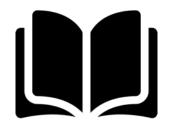

The yearbook is printed in 16-page mini-booklets.

- Each **signature** (mini-booklet) begins as a giant sheet of paper with eight pages printed on each side, called a **multiple**.
- After the sheet is printed on both sides, it is folded into booklet form and trimmed, forming 16 consecutive pages.

**Multiple 1** - Pages are printed as seen below on *one* side of the sheet of paper.

**Multiple 2** - Pages are printed as seen below on the *other* side of the sheet of paper.

Once all pages have been printed, the paper is folded and cut, forming 16 consecutive pages called a signature.

Multiple 1

| 6  | 8 | S | 15 |
|----|---|---|----|
| 16 | 1 | 4 | 13 |

| wuitip |   |   |    |  |  |  |  |  |  |
|--------|---|---|----|--|--|--|--|--|--|
| ĻĻ     | 9 | L | 01 |  |  |  |  |  |  |
| 14     | 3 | 2 | 15 |  |  |  |  |  |  |

**Notice:** The pages are not printed consecutively and the top of each page faces the center fold of the sheet of paper.

Multiple 0

### What is a Ladder?

- Page-by-page planner and deadline tracker used to identify content, record deadlines, plan color placement and track pages submitted and proofed.
- The ladder is organized by *spreads, multiples* and *signatures*.
- The ladder should be completed before yearbook production begins.
- Efficient to use a paper ladder (located in your yearbook kit) **and** an electronic, editable ladder.

More than just a **Cover** 

- The cover presents the year's <u>unique theme</u> showcasing fonts, colors and graphics that will be used inside the book.
- The cover consists of the front lid, the back lid and the spine/backbone.

### Endsheet

- The heavy paper between the cover and the first and last pages is used to hold the signatures in the yearbook.
- Endsheets can be designed by the staff to complement the cover.

### YEARBOOK BASICS Cover

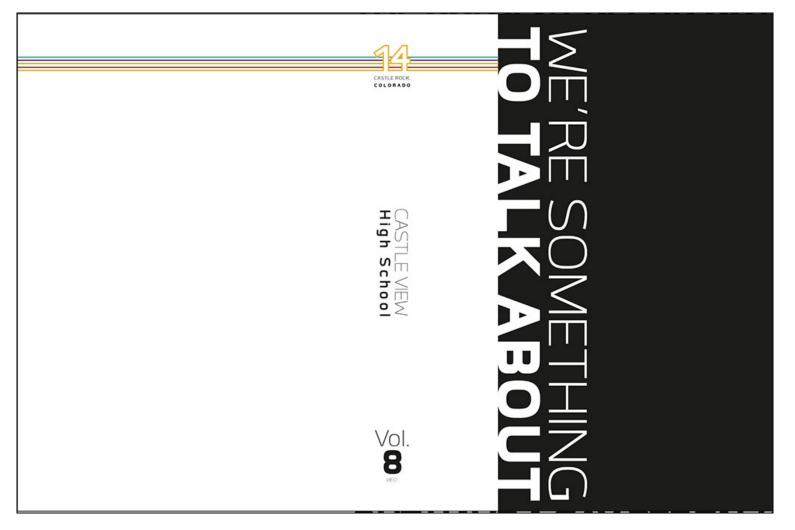

Castle View High School / CO

### YEARBOOK BASICS EndSheet

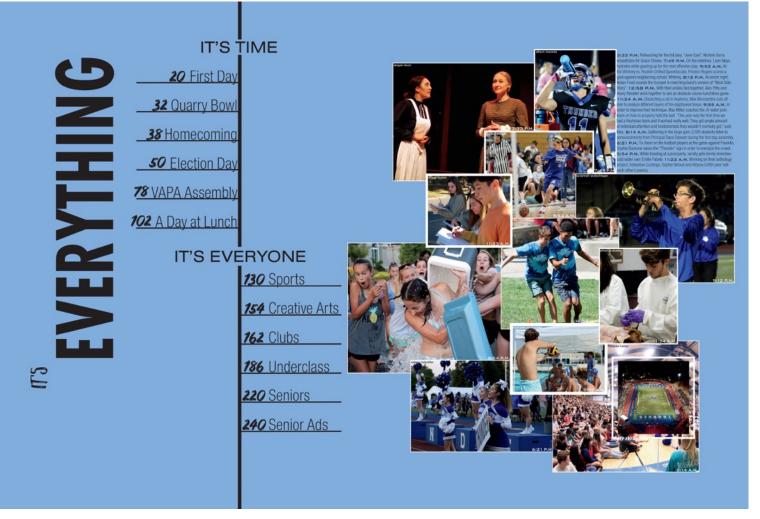

### Rocklin High School / CA

### YEARBOOK BASICS DEFINITIONS

**Double Page Spread (DPS):** Two facing pages telling a story.

**Page:** A single page of content with the opposite page featuring a different, yet often related topic.

**Page Numbers:** Also called *folio or folio tabs,* they provide specific quick references for readers. Ex: "Page 26 - Varsity Football."

**Byline:** The name of the author(s) of the spread/page/mod. Can be added to the end of the feature story or as part of the folio.

**Content Module (or Mod):** Portion of a page/spread containing a mini-design of photos/text; can be displayed with other content modules to present different angles on the same topic.

**Traditional** Coverage includes the following sections:

Title Page, Table of Contents, and Opening

• Consider placing the table of contents on the *endsheet* or title page (page 1). Also, this would be a good place to put the school information and theme (page 1).

### Sports Section

• Highlights the athletic events of your school

### Academics Section

• Should highlight the exciting and interesting things going on in the classroom.

### SECTIONS OF THE BOOK Traditional

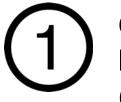

**Clubs/Organizations Section:** Records the happenings of the clubs that exist in your school (school sponsored and student sponsored).

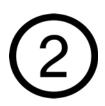

**People Section:** School "mug shots" of all students and staff in the school.

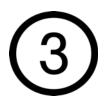

**Student Life Section:** Highlights activities that take place in the lives of students in and outside of school.

### SECTIONS OF THE BOOK Sports

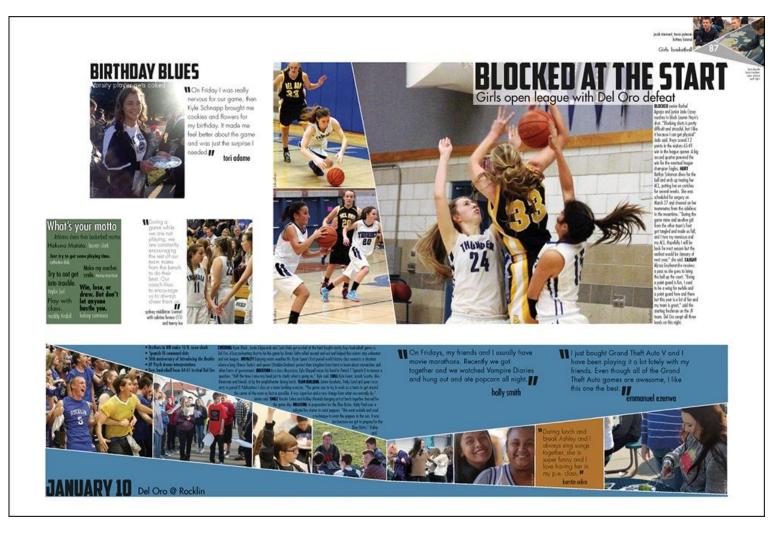

### Del Oro High School / CA

### SECTIONS OF THE BOOK Student Life

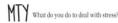

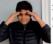

Alvaro Vaca, 9 "I deal with stress by sometimes taking my mind off of everything and not thinking about things for a couple of minutes.

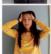

Andrea Aguilar, 10 I listen to music when I'm stressed and I talk to my friends about it because we are sually stressed about the same things."

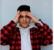

Jassiel Mendoza, 11 "I usually just deal with stress and look owards the future, but I also distract nyself by talking with and spending time with friends."

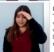

Dianna Lucio, 12 "I deal with stress by taking time to sort out what needs to be done first or I think about what is making me feel this way. I like to take preathers, go on walks, listen to music, and alk to others which really helps."

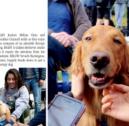

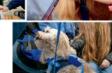

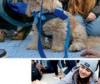

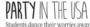

at the first post game party of the

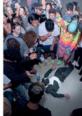

34 THENRY DOGS

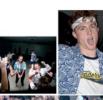

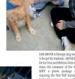

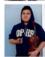

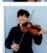

### **DESTRESS** FEST

The Youth Wellness Connection club partake in their new tradition of bringing in therapy dogs to the courtyard before finals week to combat student stress, by Cital Esquivel and Ruben Alvarado

During the week before exams students at Dos Pueblos got a little extra love with a visit from a bunch of therapy dogs! The Wellness Connection Club at DP organized this special treat, bringing in volunteers from an organization called Love on a Leash. Senior Phoebe Leonard says, "the dogs are trained to help people relax and I think we got the idea to take them to school because finals and other things can get very stressful." The dogs visited at lunch time and were quickly surrounded by eager students. Senior Bianca Villa explains, "The dogs were just so happy, they made me happy! It gave me a moment of relief even though my stress can't completely go

### THE DOGS WERE JUST SO HAPPY, THEY MADE ME HAPPY! - BANCA VILLA

Before they can volunteer, therapy dogs have to go through a training process to ensure that they are comfortable with other dogs and with crowds of people. Leonard says, "Dogs are almost the only animal that can communicate emotions through their eyes, so I think that's helpful and they are really calm and have been trained to just sit there. I think there's something nice about having something them to cuddle; there's no stress in that relationship. Villa agrees: "they are able to make people feel happy and calm, especially with it being finals week." While they are with the dogs the students aren't thinking about anything stressful like exams but rather are in the moment, and the dogs seem to enjoy it as much as the people

There are many different types of dogs chosen to be therapy animals, both big and small. The therapy dogs that visited us were loveable golden retrievers, a standard poodle, and a terrier mix; all of them are soft, friendly and according to Leonard, "they were so fluffy!" She goes on to say, "I think they definitely help people to think about something else and are good, healthy distractions.

ODE TO ORCHESTRA

Members of Orchestra share their favorite experiences and greatest accomplishments in the program.

### Nancy Shen, 12

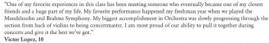

"My favorite part is that I get to cooperate with other people and perform a perfect harmony together for the final outcome of months of hard work. I come from a long line of musicians in my family, of which none have played violin as much as I have. My favorite performance was the one I did last year, which was dedicated to one of our band directors who left. I definitely think that I'll continue being a part of the Orchestra because it's a big part of my life and I truly enjoy it."

Emre Komili, 9

"I enjoy playing the violin because it's an interesting instrument. My favorite performance was the winter piece. My favorite experience is rehearsing the pieces and correcting our mistakes."

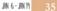

### Dos Pueblos High School / CA

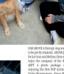

### SECTIONS OF THE BOOK Organizations

### PERFECT HARMONY

The day before the Large Group Performance Evaluation (LGPE), excitement and nervousness descended over Chorale. In fourth period, students practiced reading over their sheet music and sang "Shenandoah" to make sure they were in perfect harmony and ready to perform at the LGPE, keeping in mind that they were striving for improvement rather than perfection.

When the Georgia Music Educators Association judged the ensemble, it looked for groups who were able to harmonize properly when performing songs. In preparation for the competition, the singers kept a positive mindset and remembered that they needed to perform their part of the song to the best of their

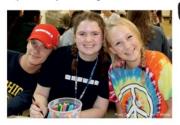

WONDERFUL

WOMEN OF

abilities. The day before the competition, students in class recorded their songs and listened to the recordings to pinpoint which parts of each song needed to be improved. By listening to their singing, they put themselves in the judges' position and were able to improve their sound. Competing at LGPE allowed for chorus ensembles to showcase their amazing individual talent as well as how well hey sounded together as they did their best to earn a superior rating. "Singing exercises make students better singers by] making students more aware of what they are doing." said **Abigail Morgan (11)**, "and they help you to listen to other parts."

> MY FAVOKITE PAKT (OF CAMP GLISSON) WAS PROBABLY MEETING NEW PEOPLE AND BEING ABLE TO MRKE NEW CONNECTIONS WITH A BUNCH OF DIFFERENT PEOPLE! [DUKING THE WEEKEND], WE WEKE ABLE TO BE WITH NEW PEOPLE THAT WE WOULDN'T USUALLY BE WITH.

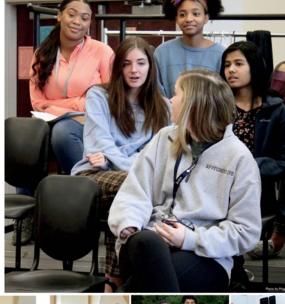

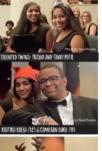

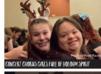

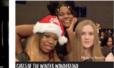

### CAMP GLISSON: AN UNFORGETTABLE WEEKEND

The weekend at Camp Gilsson included memories that would last a lifetime for the students who were a part of chorus. The members who attended the weekend camp spent time with nature, performed songs and skits, enjoyed a campfire and built friendships that would carry on throughout the school year. **Gabriella Forero (11)** said, "We are all [at Camp Gilsson] for a long weekend, where we get to know each other... We go to a church where the sound [quality is very good and we all sing together]."

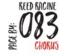

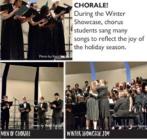

"As I go through high school, my focus is on academics. work hard and put forth my best effort in school, but I also work just as hard to balance academics with my life outside of school." -GREC MINICCH (10)

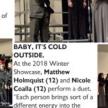

ong," said Holmquist.

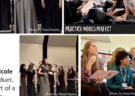

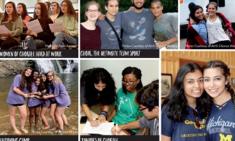

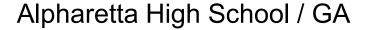

### SECTIONS OF THE BOOK People

### THIS IS MY JAM

what is your go-to karaoke song to sing? // by riley shultz

ROSANNA JEES "I would sing to 'Feel It Still' by Portugal. The Man because I enjoy pop music, It's an energetic song that would be fun to sing along to with friends."

WILLIAM MANCHESTER "I would sing "I Will Survive' by Gloria Gaynor because of all the fun memories that come with it. Every time I hear it I am put in a happy mood."

### STELLA KUREPA

'I would sing an upbeat song like 'Uptown Funk' by Bruno Mars because it's an energetic song. It gets me in a good mood, and it is great to sing with friends.\*

JASMIN SANCHEZ

"I would sing 'Better' by Khalid because I love the artist and his songs are very inspirational to me."

DYLAN SONG "I would pick 'Psycho' by Post Malone because I listen to a lot of that kind of music like pop and rap. It's easy to relate to the lyrics and message in his songs." ERIN UHRINE

"I would sing to 'Fake Love' by BTS because they inspire me and give me confidence. Their music gives me the motivation to make a change in the world."

### OWEN REMIDEZ

"I would sing the "ABC's" by the Jackson 5 because I can never forget the lyrics and overall just an exciting song to sing."

### ABBY PAYNE

"I would sing anything from the movie The Greatest Showman because I've watched the movie so many times that I know all the words. I love the happy feeling the songs give off."

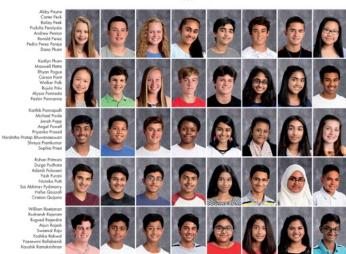

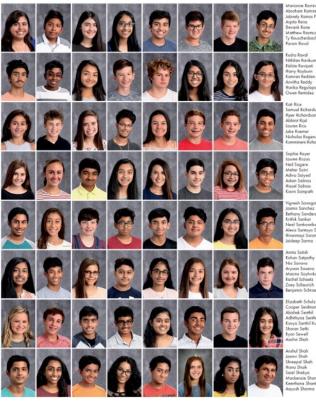

brohom Rominez Boutisto labnely Ramos Perez Arpito Rano Devank Rane Acthew Rasmusse Rouschenbach

udeo Rovol thilen Ravikuma lishite Ravipali arry Rephare mron Redder witha Roddy orika Regulapa

muel Richards Nper Richardson Abhinit Rijal auren Rios iake Roemer Nicholas Rogers Kommineni Rohan

hie Royer ren Rozas Neil Sagare Meher Saini diva Soiyed azel Salina avin Sampath

jasmin Sanchez Bethany Sanders Krithik Senkar Neel Sankoaskel Alexis Santoyo Santos Hiranmayi Sarangapani deep Sarma

shan Satpathy Nin Savava iyaan Saxena asina Sayhvika Rochel Scheetz ony Scheurich

Szabeth Schulz per Seidma hek Senthil Adhithyoa Senthi noon Santhil Kumo n Sothi iewell w Shoh

shul Shah onvi Shah hreepal Shah fana Shaik iaiel Shakya tockenzie Shannor erthana Shanthakuma

### Coppell High School / TX

### SECTIONS OF THE BOOK Chronological

**Chronological yearbooks**: One that progresses through time, rather than the traditional sections of People, Academics, Organizations, Student Life, Sports and Ads, can take several forms.

- The book can be structured by seasons, months, weeks or days.
- One of the biggest advantages is that it is easier to meet deadlines because the yearbook staff is taking photos, gathering stories and creating spreads as events unfold.

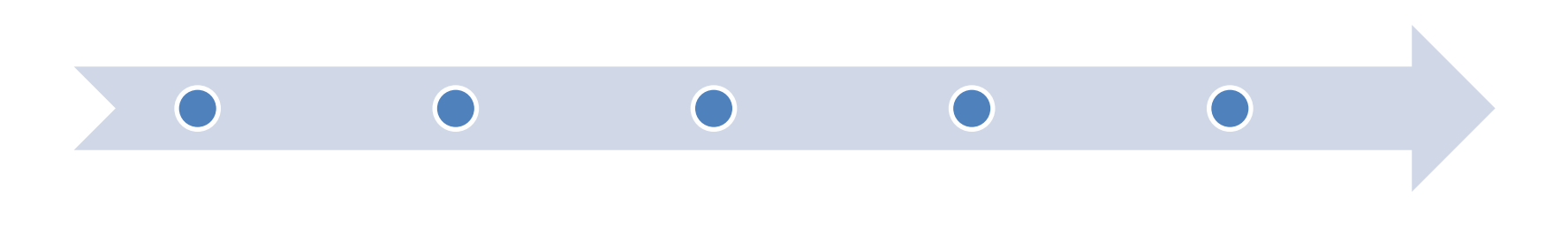

### SECTIONS OF THE BOOK Traditional AND Chronological

### **Advertising/Community Section**

- Used as a fundraiser, personal (or recognition) ads are created by family members to celebrate their graduating student. Other options include friendship, accomplishments, etc.
- Also used as a fundraiser, business (or patron) ads are sold by yearbook staff members and allow local businesses to advertise in the book.

### **Reference Section**

• Athletic team shots and club group shots (with names) can be placed in the back of the book to save space on content spreads.

### Index

• A record of who is in the book and where the reader can find them. Can include photos for more coverage.

### SECTIONS OF THE BOOK Advertisements

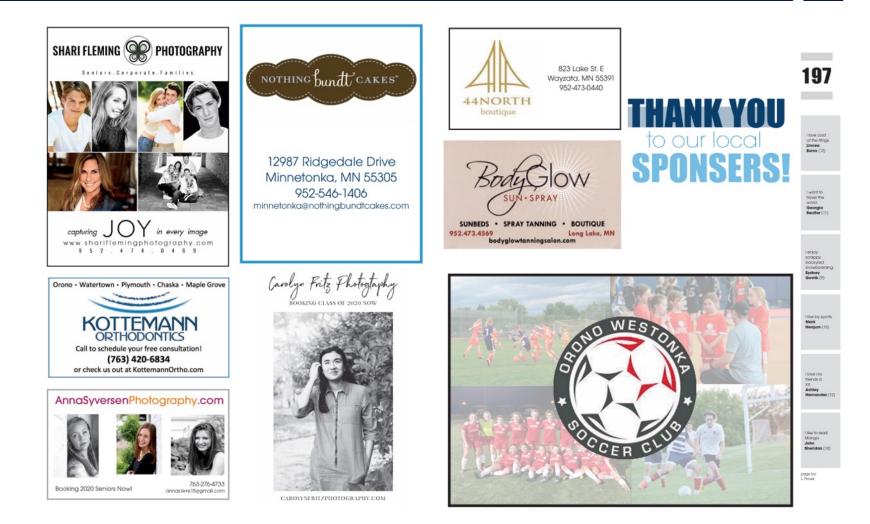

### Orono High School / MN

### SECTIONS OF THE BOOK Reference

### **BOYS' JV WATERPOLO**

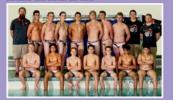

BOYS' JV TENNIS

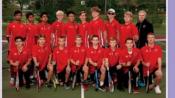

**GIRLS' CROSS COUNTRY** 

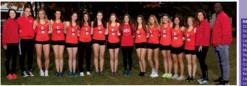

BOYS' VARSITY WATERPOLO BACK ROW: Coach Dan Command, Hayden Emmering, Brennan Cumby, Mather Jan Short Jonathan Carlson, Coach Josh Travis, Coach Dustin Ford

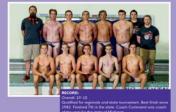

BOYS' VARSITY

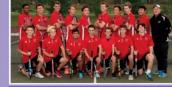

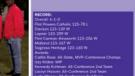

### GIRLS' SWIM & DIVE

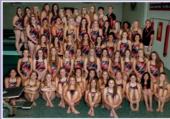

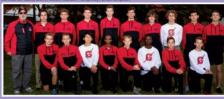

och Mercan Amold Amy Moe Ahim

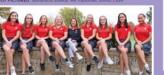

### SECOND ROW: Tala Tajour, Avery Rosebrough, Sophie Curtis, Francis, Brooklynn McCormick, Marissa Hulleza, Alexandra Ro

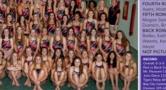

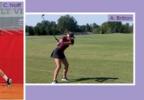

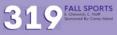

### Grand Blanc High School / MI

### SECTIONS OF THE BOOK Index

| J | Brady, Avanelia 31, 48, 66<br>Brenner, Ella 16, 40, 46, 51, 56, 57, 66, 72, 74, 75,<br>76<br>Brener, Tiffwy 30<br>Brank and 12, 51, 42                                                                                                    | Davis, Nora 24, 47, 66, 76, 83<br>Davis, Samuel 51, 66, 73, 78<br>Day, Gabriele 23, 82, 29, 62, 72, 75, 76<br>De Luen a, Exercit 53, 60, 73, 74, 79<br>do Luen, Eartell 79<br>Dave, Revision 12, 52, 54 | G | "The band State Fair trip."- Keira Le, 7<br>"WEB activities."- Seguola Grantham,6                                                                                                    | "In the hallways, passing period, and is                                                                                                    | Lunch.*- Jude Kenne<br>I because it helped<br>"The STUCO dance."- Addie Hanna, 7<br>inch.*- Morgan Dunn, 7 *Assignments is<br>inseley Griffin, 6 *The WEB social becaus                                                                                                    | n math class.*- Alexander Green, 6                                                                                                    |
|---|----------------------------------------------------------------------------------------------------|----------------------------------------------------------------------------------------------------|---|----------------------------------------------------------------------------------------------------|----------------------------------------------------------------------------------------------------|----------------------------------------------------------------------------------------------------|----------------------------------------------------------------------------------------------------|
|   | Broch Barry 1, 1, 1, 2<br>Broch Barry 1, 1, 2<br>Broch Barry 1, 1, 2<br>Broch Barry 1, 2<br>Broch Barry 1, 2 |                                                                                                    |   | Harry Kar 26, 70<br>Harry Kar 26, 70<br>Harry Kar 20, 70<br>Harry Kar 20, 70<br>Harry Kar 20 | Arma, Andrew 21, 26, 77<br>Arma, Andrew 21, 26, 77<br>Arma, Marken 20, 26, 78<br>Arma, Marken 20, 26, 78<br>Arma, Marken 20, 26, 78<br>Arma, Marken 20, 26, 78<br>Arma, Marken 20, 26, 78<br>Arma, Marken 20, 26, 79<br>Arma, Marken 20, 26, 70<br>Arma, Marken 20, 26, 70<br>Arma, Marken 20, 27<br>Arma, Marken 20, 27<br>Arma, Arma, | Madawardi Guidanin (H. 17, 14<br>Handawardi David (H. 17, 14<br>Handramatika (H. 18, 14, 12, 16, 16, 17, 14<br>Handramatika (H. 18, 14, 12, 16, 16, 17, 14<br>Handramatika (H. 18, 14, 12, 16, 16, 17, 14<br>Handramatika (H. 18, 14, 12, 16, 16, 16, 16, 16, 16, 16, 16, 16, 16 | O<br>Source and there is a set of the set<br>of the set of the set of the set<br>of the set of the set<br>of the set of the set<br>of the set of the |

### Andover Middle School / KS

# THEME

**Theme:** A central idea or concept that sets the tone for telling the story of the year. Repeated throughout the yearbook on cover, endsheets, opening, closing and dividers, it unifies the storytelling message of the book and gives it personality.

How to incorporate your theme into the book:

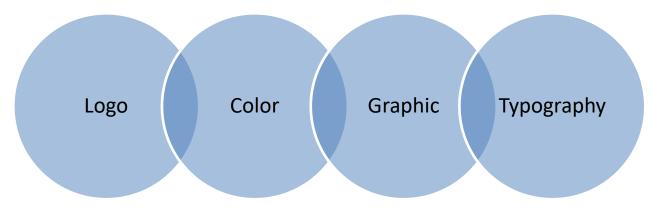

## INCORPORATING YOUR THEME

### Ways to incorporate the theme in your book:

### Logo

• Choose type styles and a design that convey the *meaning, tone and style* of the theme. In the design, emphasize a key word or phrase. For example, in the theme "On the Move," you could set the word "move" in large italicized type to imply motion.

### Colors

• Repeat colors introduced on the cover throughout the book. Take advantage of obvious color opportunities in themes such as "Out of the Blue."

### Graphics

• Lines, tints, screens and textures can help emphasize specific areas within designs.

### Typography

• Use selected fonts only to enhance the theme. Body copy should be simple and readable.

## INCORPORATING YOUR THEME

## Opening

Gives an introduction to your theme and starts the book out on that note.

## Closing

Finishes the story of the year and brings the book closure. Dividers

Pages/spreads that indicate new sections and provide continuity with your theme.

### SECTIONS OF THE BOOK Opening

Remember when you were in elementary school and everyone asked you what you wanted to be when you grew up? You might have said "astronaut" or "racecar driver" and they probably smiled and thought it was cute.

But now you're older and when people ask, they want real answers. Do you have them? How are you supposed to know? You're only a teenager.

Breathe. It will be okay.

You don't need to have it all figured out. Just the beginning. Just the first steps. High school is where it starts. We start forming our own opinions that aren't just like our parents. It's not just about discovering who we exant to be, it's actually starting to *le* that.

And we will figure it out. Here, in this place- GVHS.

START, here

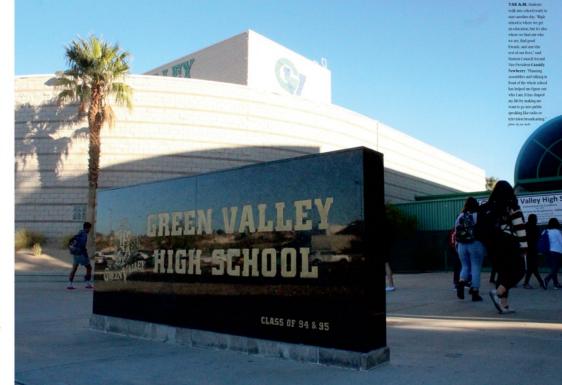

### Green Valley High School / NV

003

### SECTIONS OF THE BOOK Divider

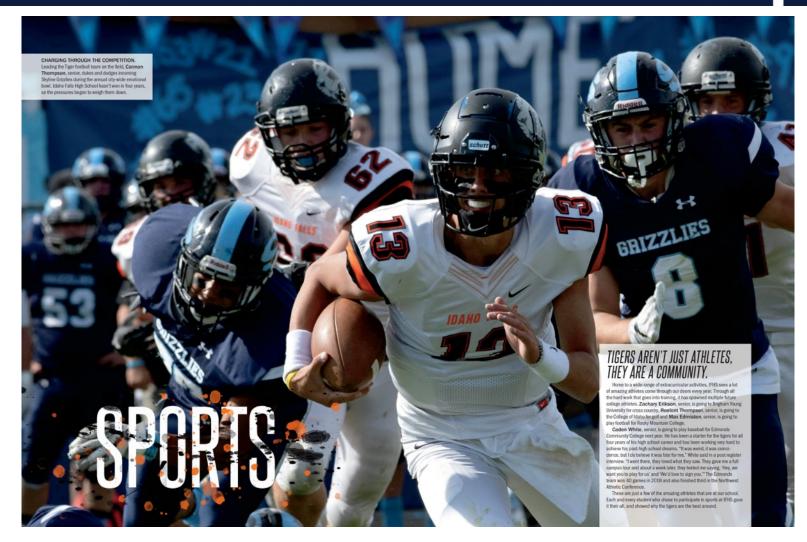

### Idaho Falls High School / ID

## **Putting it Together**

Writing Elements Design Elements Photography Elements

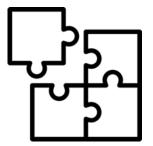

## WRITING ELEMENTS

### Headline

 Introduces the reader to the page by summarizing the story of the page or highlighting its focus. Should use literary devices to be clever or eye-catching.

### Subheadline

 Accompanies the primary headline. It is short and catchy, and offers specific information and added details about the story subject.

### **Feature Story**

• Usually 3-5 paragraphs, a feature story tells about the event and gives more insight and detail than a caption can. It is a traditional method of telling about an event.

## HEADLINES

Feature Story

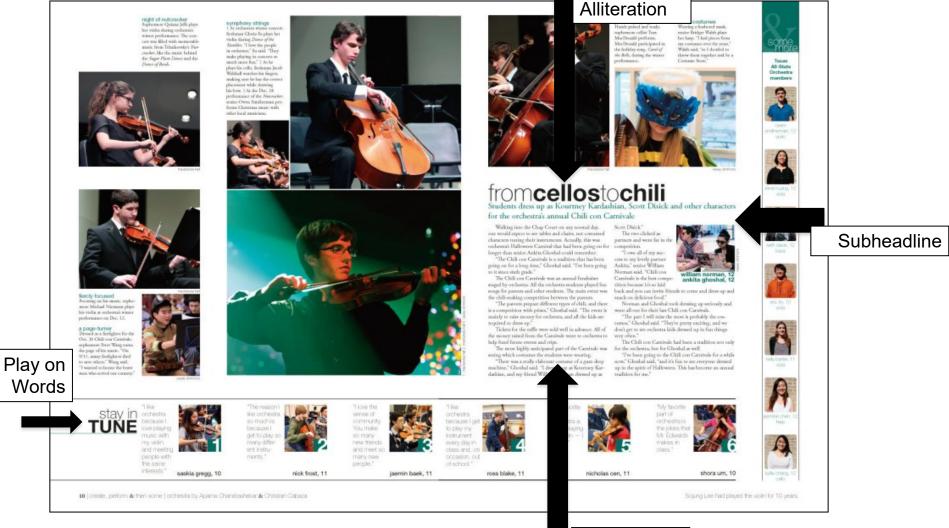

Westlake High School / TX

## WRITING ELEMENTS

Caption: tells the reader more about the photo than they can simply see. There are 4 main types of captions:

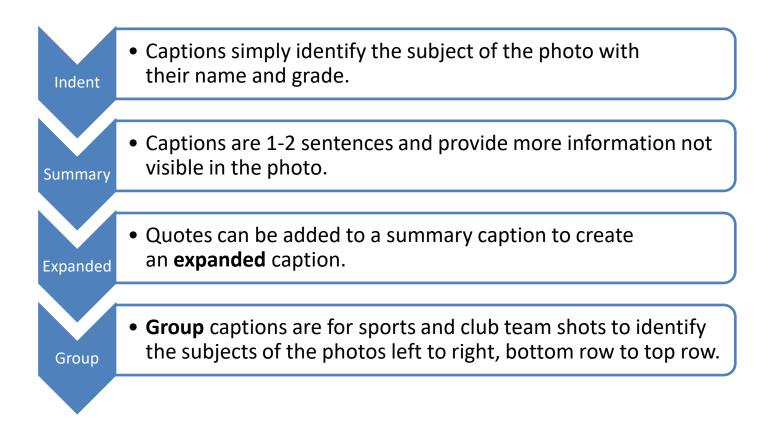

## CAPTION

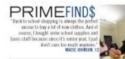

Will a box cutter ana teacho Mara Pacik sorts through toxos while anpacking for school, Pauli's old classroom was toro down this past summer. "The first week of school has found me trying to make a place for nything and put it is place," Paulic said. Multiny Sofie

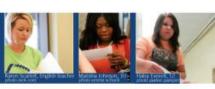

COLUSED on what parients sull him, sumedor Silpve Finles works registration date worker registration chain-lingshatation class, week Aug. 6, 8 and 10. "We are a very lenge and popular webol," Firley said. "It is offen just the obser solarme of stadients, particularly the new ories." Anto Parker Parcela

BACK TO SCHOOL

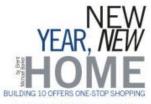

a students arrived Aug. 20, the campus was different A is success an even factors on the 1,920 other students. It was the new \$25 million, 129,000 square-To take the crew ago means that and state of the art food Building 10. With four stories and state of the art technology, Building 10 was more than a table intensidating. "I's get confused on what foor the office was," junior Nyte Shaffer sold. "Like, if I was on the fourth floor and I was trying the find the office, i'd forget it was on the third floor. Once classes started at 8-15 a.m., hurried construction issues surfaced, Lights flickered without warning, air conditioners seemed to have a mind of their own, and Promethean boards refused to cooperate. Despite all of the glitches, teachers and students adapted to their new home As the first day continued, teachers spent their spare

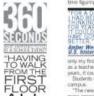

A

FUN 20YUL

As the first day continued, hachers spert their spare time figuring out the new sections: tops or directing, the sector of the sector sector of the sector top of the sector of the sector of the sector top of the sector of the sector of the sector top of the sector of the sector of as a teacher. For a day that I had been thinking about for years, it could not have gone any better," Westbrook said. Students ended the first day pleased about their new

compus. The new building and the new classrooms, it's much The new subting and the new classrooms, if is much more enginised, service folgospic travials allow tendences, the south they appreciated that allow tendences are sources and account allow and a journey from one subting sources to the other, just to see the courseior, nurse, administrative or allowndows. Building 10 became one-stop shapping for all

school business. Exhausted or exhilarated, teachers and students ended day one ready for day two

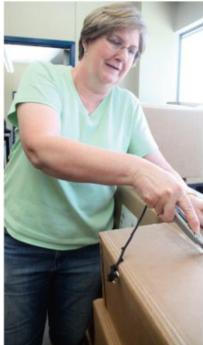

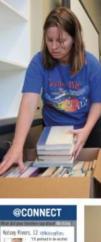

CONCENTRATED FAGER to ready her norm, English leachar Catolan Exans Stone propanes for the limit day of school by unparking books. Even Shree novel in the Thursday before school started on Montay. "It took the find nine works of Instrume works of school for our to get adjusted to where I put Pro threas." Events Stone said, phote Nica Com photo Flager Spager

new score for the linst day of school, math tracher Tocyr Ballick organizes her new classroom on the fourth floor, Ballick was ready to get started with class, tail continued to experience products in inclusings. I was so excited to get a new classroom," fluitock sed, "I dots't mind moving in all the Mart of school."

Caption

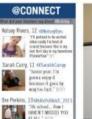

AT MIL\* ROOM

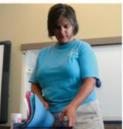

Bryant High School / AR

## WRITING ELEMENTS

**Quick Reads/Infographics:** Offer the reader (and yearbook staffer) a different way to view information on a yearbook spread.

They're often packaged with graphics. *Examples include:* 

- **Figures:** table, index, listing, stats, chart, scoreboard, pie chart
- **Facts:** fact box, listing, top 10, summary points, informational map, diagram, definitions, profile
- **Opinions:** quotes, question-answer, for/against, personal narrative, journal, advice
- **Time:** schedule, calendar, timeline
- **Interactive:** fill-in, matching, connect the dots, color an object, check test, crossword puzzle, word search, quiz

## DESIGN TERMS

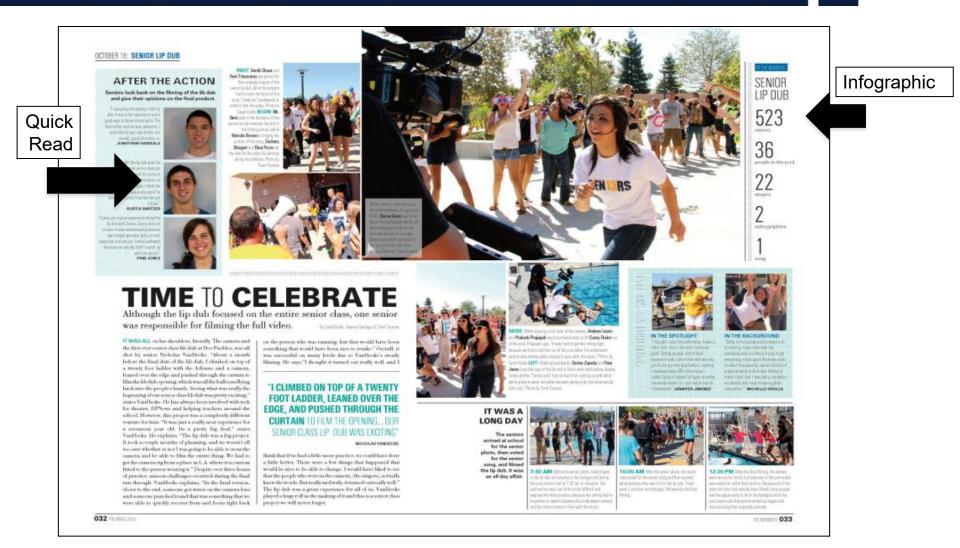

### Palos Verdes High School / CA

## DESIGN TERMS

### Gutter

- The spine of the yearbook, where the left page meets the right page.
- Avoid placing subjects of photos and text across the gutterphotos can cross the gutter as long as the subject's face is visible.

### Pica

 A unit of measurement in yearbook. 6 picas (or squares) represent 1 square inch. There are 12 points to a pica, therefore a half pica is 6 points.

## DESIGN TERMS

### Trim Line

• All critical information must be placed inside the trim line. Any elements that cross this line "bleed" off the edge of the page.

### **Internal Spacing**

- Using picas as a guide, internal spacing determines the distance between elements on a spread. Use tighter internal spacing inside modules, and larger internal spacing between modules.
- Internal spacing helps your reader separate content.

## QUICK READS/INFOGRAPHICS

### sunderland, england

the small town of Sunderland n the United Kingdom, 11 students spent their summer break connecting with kids who shared their faith. They traveled with Plumb Creek Church and partnered with a church in Sunderland to help host a youth group, run park events, and visit high school and elementary school students.

"We went to Sunderland to partner with a small church in the community. We helped run their youth group and participale in some fun park outreaches. During the day, our group would speak at local elementary and high schools teaching double-decker busses but we all fell asleep because we were so fired," Bohrer '19 said.

their church.

"We went to church on Sunday, we led youth, group and family church. That's where my friend and I told our testimony to the church and did worship. My best friend also did a message. We had dinner with the church members and picked up litter. We did so much I don't think I could even mention all we did." Fletcher Crawford '20 said.

1.

Not only did they work with the church, but they stayed with host families to further build connections. "We got to live with British host

lies for the week and make had so many kids excited to have us there and who wanted to spend time with us constantly," Lauren Straley 19 said. When they weren't with members

of the church, students were able to some sight seeing. "We only had one day to tour the whole city so we were running around the whole city. We went on those

Their 10-day trip was filled will an Those who went came home assortment of activities that related to having made new friends and

"I think for some, they may have had different reasons [for going], but I know with many, God was really calling them to go on this mission trip. More than that, but to build relationships with others in England, and help our brothers and sisters in

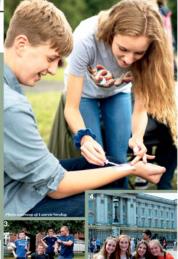

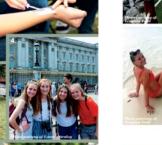

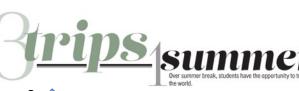

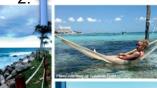

mexico

[My family and I] went to Cancun, Mexico. I think Mexico is a common place to go because it is warm, really pretty and it has really good food. My favorite parts of the trip were the

hammocks in the ocean and the drinks in the pool." Teachar Todd '21 said. liwent to Cabo San Lucas. While we were there, we pretty much hung out at the beach all day. The best part of the trip was drinking virgin strawberry daiquiris on the beach," Robert Head '20 said.

13 Fisher,

went to Cabo San Lucas. We decided to go because we all eeded a break and we had all wanted to go there for a long time. My favorite part [of the trip] was going to downtown Cabo and my dad bought me a ring that I wear every day," Danielle Head '22 said.

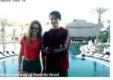

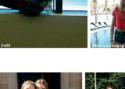

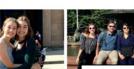

1. Pica 2. Internal Spacing 3. Gutter

1. CHEESIN': During their busy day of sightseeing. Caroline Reiman '19 and Lauren Stra Concerning the control of the Condor Bye. They spent most of the tip volume ending, by experience the dity. "We had the chance to visit London as we wrapped up the tip Volument, by the Condor Bye of the condor as the group holds an information the group works, and the group holds and the condor Bye of the condor Bye of the group holds and the condor Bye of the condor Bye of the group holds and the condor Bye of the condor Bye of the group holds and the condor Bye of the condor Bye of the group holds and the condor Bye of the condor Bye of the group holds and the condor Bye of the group holds and the condor Bye of the condor Bye of the group holds and the condor Bye of the condor Bye of the condor Bye o said 2 n Straley '19 helped include kids in face painting ave us there who wanted to spend time with us i ev said, 3. RELIGION AND SOCCER: Participation in a soccer same. Fletcher Crowford '20 sins after kick the day at the park was to involve kids who hadn't had much never lost a game of (soccer) somehow, but it was great," Crav ord said. 4. AMERICAN ROYALTY On a tour of London, Lauren Straley "19, Annaliese St Ge rpe "19, Abid Reiman '19 pose in front of Buckingham Palace. They lived with host families d culturally rich with old architecture." Si

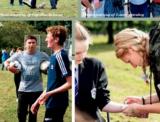

5. STARTING THE GAME: As the group begins their soccer match, Luke Bartoll '19 picks the teams. The teams were complete with six American students and 11 B sally fun to play against them and see how good they are," Bartolf said. 6. DAY O FUN: To in die school kids in their religion, Mac ine Hickey '19 partie the church's park outreach day. They walked around town inviting kids to the park with them. "We were at the park to make connections with the kids and invite them to the youth group for the church we were werking with," Hickey said

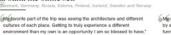

around the baltic sea

Isabella Oldenburg '19 said.

My sister and I are v by each other really funny experiences an about them," Paytra

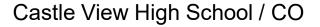

### White Space

• Planned open space on a page used to frame or otherwise highlight content.

### Layout

• The layout is the template for your pages. It organizes all your design elements so that you can place them later.

### Structure

 By using columns and guides, your pages will be uniform and even.

### Dominance

 Each page should have a dominant element on the design. This may be a photo or a connected group of photos.

### Contrast

• Try to mix up elements and sizes of photos on your page to create contrast and variety, increasing reader appeal.

### **Eyeflow/Eyeline**

 This is the invisible (or white space created) line that runs across the DPS, helping connect the two pages and keeping the reader's visual flow.

### Linkage

Each DPS (double-page spread, remember?) should be designed as one unit, not two separate pages. Linkage helps readers stay on the pages longer and make things look more unified.

# PHOTO TERMS

### **Visual storytellers**

Types of Photos (candid = NOT posed)

- **Dominant:** The largest photo on the page, must be a strong emotional or action shot to catch the attention of the audience.
- Action: Candid capturing the peak of action
- **Reaction:** Candid illuminating emotional responses
- Scrapbook/environment: posed photos featuring unique personalities (should be used sparingly)
- **COB:** cut-out background photo
- Selective Color: part black/white, part color photo

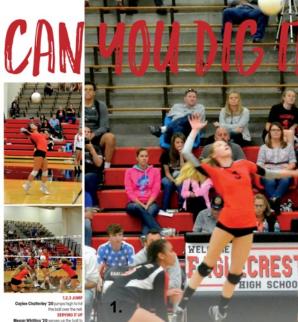

Megan Whitling '20 serves up the ball to with it is new. The form ended up winning the point, keeping Whitling's serv ALL IN Kyler Adair '21 and Krists Kilduff '20 rush

nto place, just in time to save the ball from htting the ground

#### Making the team is just the first step in accomplishing bigger dreams

#### 4.

Coverage and photos by Elyjah Turmenne

FALL . DESIGNED BY: ELYSTAH TURMENNE AND HANNAH MOOKE

Making the team can be a big deal because it shows that all your hard work has paid off. Megan Whitling '20 understands "The team this feeling of hard work being means a lot rewarded. "I was excited when

#### to me, they I made the team and I was also

Although making the team is a huge accomplishment, it's not without its complications. "The biggest obstacle was having more

people in my position and having to be more competitive," Whitling said. Despite the tough competition, Whitling plans on trying out for the team again next year. "Hopefully I'll make varsity with the help of my coaches'

The goal is always to make the team second family but many of the junior varsity players understand that it is more than just making the team-it's about always working to improve your game every chance you get.

#### Serving up the heat Skaggs '22

D

shares her goals for volleyball Freshman year an be ough on its own, but to be a part of something helps ease some of those freshman year jitters. Jacey Skaggs '22 tried out for the girls volleyball team this year and "felt relieved and happy' when she heard that she made the freshma team. The team gave her the opportunity to connect with other girls her age and come ogether for the same goal. "As a team we prepare by chanting the huddle and having a constructive

conversation about w we can do better and what we did well last time," Skaggs said. Being on the team is more important than just being a player on that team-it's about friendship and

learning from one another's mistakes. "I plan on trying out for volleyball again next year," she said. "I'm hoping I'll make the sophomore team. Coverage and photos by Elyjah Turm

<sup>5.</sup> 3 **MORE THAN** 

NUMBERS What Sophomore volleyball players really are within the team

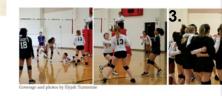

ade the

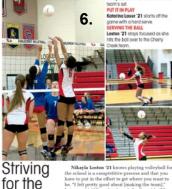

Loston '21

Nukaya Losson "21 knows pusying voleybai is the school is a completive process and that you have to put in the effort to get where you want to be. "I felt pretty good about [making the team]." Lotson sid. "All my hard work finally paid off." Loston '21 and her team 'practice hard and take their warm up's very seriously,' she said. This is the opportunity for the team to fine tune their skills so they have a better chance of winning. The coaches influences her a lot by "making talks about sure I'm doing the right things and working hard. Even after the season ends, Loston is planing or working hard, joining clubs and getting involved her volleyball with camps" in hope of making the JV team her junior year. experience

BLOCKED AND REPORTED Nikayia Loston '21 blocks the other

Coverage and photos by Elyjah Turmenne

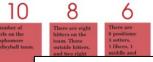

- 1. Dominance
- 2. Linkage
- 3. Contrast (in shapes and size)
- 4. White Space
- 5. Eyeline
- 6. Structure

became a interested who else was going to be to me." -Megan

critiques."

#### Whitling '20

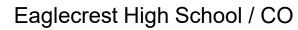

on my team."

### PHOTO VARIETY

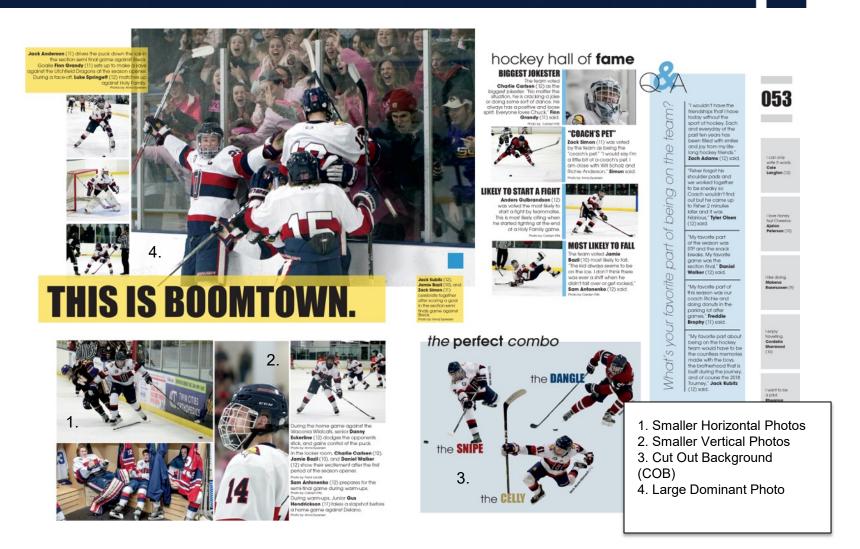

Orono High School / MN

### **Your Printing Partner**

What is Jostens? Jostens Terms

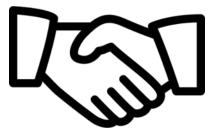

### What is Jostens?

#### The company that prints and publishes your yearbook

#### Jostens Rep

 Your connection to the publisher, information, and an advocate in completing deadlines, meeting budgets, planning, creating, etc.

### **Jostens Plant Consultant**

• Your connection in creation of your yearbook at the plant level.

#### **Jostens Tech Support**

• The call-in support system that can help you with any computer related issues.

### Jostens Terms

Yearbook Avenue (YBA): Access to tools to create, sell, and promote your yearbook. YBA includes record keeping software, page generators, coverage reports, etc. to ensure your staff runs smoothly.

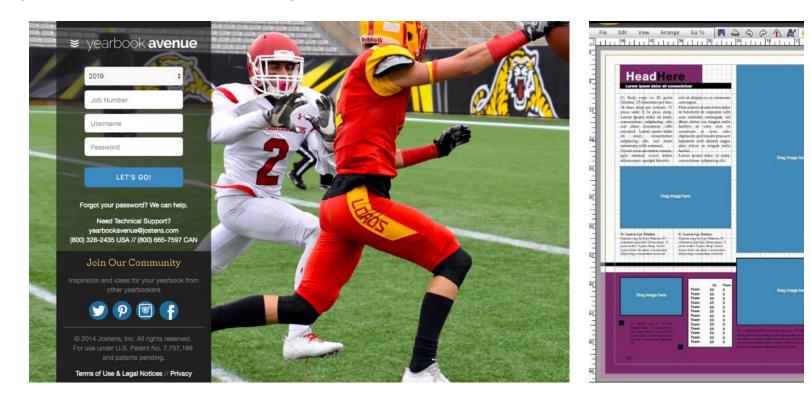

### Jostens Terms

#### **Layout Pro and Monarch**

• Creation software that allows one to create their yearbook online. Inside YBA, one can login to the book anywhere there is internet.

### Tag

• The ability to mark photos with names of individuals who appear in the photos. Tagging photos allows for better coverage and easy indexing.

#### **Coverage Report**

 An option on YBA that displays the number of times individuals appear in the yearbook (photos must be tagged) and the page numbers on which they appear. The coverage report also allows for easy access to correct spelling of names.

### Jostens Terms

#### **Digital Classroom**

 Within the Yearbook Avenue website, the Digital Classroom houses videos, worksheets, handouts and activities for use in a yearbook class.

### Deadline

• The date that completed yearbook pages are due at the Jostens plant. Meeting all deadlines is essential to keep the delivery of the yearbook on schedule.

### Personalization

• The opportunity for an individual to add their name, crest or logo to the front of their yearbook.

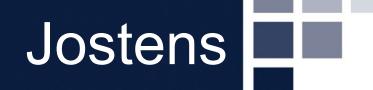

# Questions

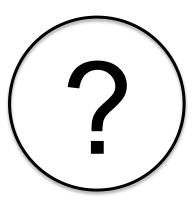